# Universida<sub>de</sub>Vigo

## Guía Materia 2011 / 2012

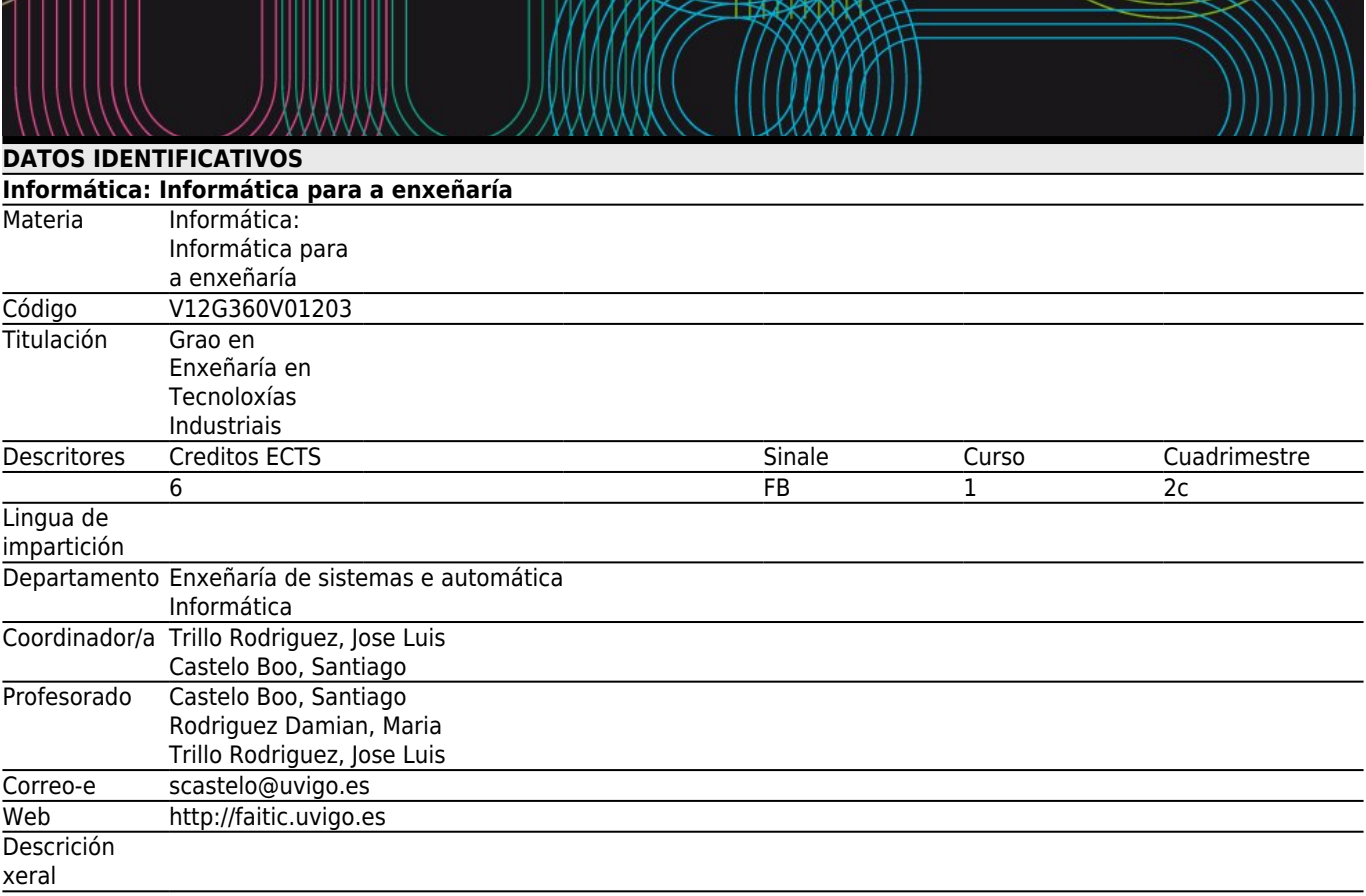

## **[Competencias de titulación](#page--1-0)**  $\frac{\overline{Código}}{\overline{A3}}$ CG3 Coñecemento en materias básicas e tecnolóxicas, que os capacite para a aprendizaxe de novos métodos e teorías, e os dote de versatilidade para adaptarse a novas situacións. A4 CG4 Capacidade para resolver problemas con iniciativa, toma de decisións, creatividade, razoamento crítico e de comunicar e transmitir coñecementos, habilidades e destrezas no campo da enxeñaría industrial. A14 FB3 Coñecementos básicos sobre o uso e programación dos ordenadores, sistemas operativos, bases de datos e programas informáticos con aplicación en enxeñaría. B1 CT1 Análise e síntese. B2 CT2 Resolución de problemas. B3 CT3 Comunicación oral e escrita de coñecementos na lingua propia. B5 CT5 Xestión da información. B6 CT6 Aplicación da informática no ámbito de estudo. B7 CT7 Capacidade de organizar e planificar. B17 CP3 Traballo en equipo. B19 CP5 Relacións persoais.

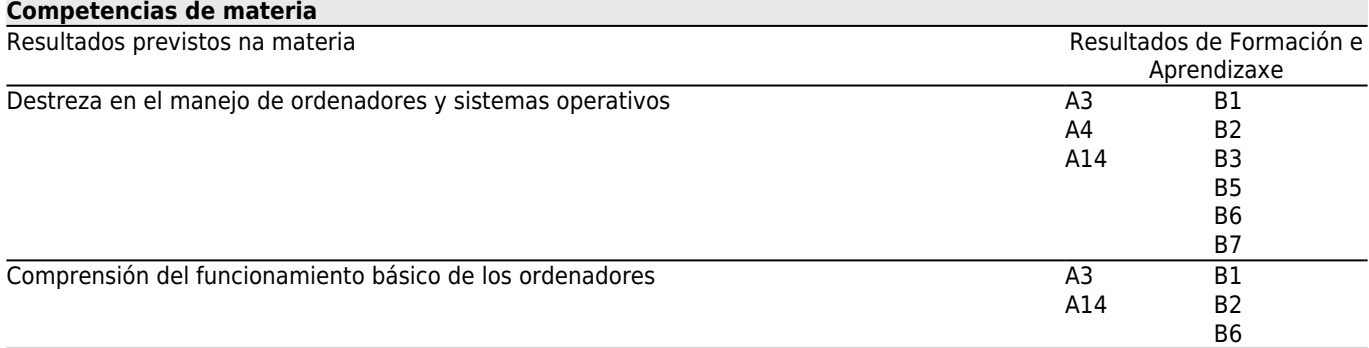

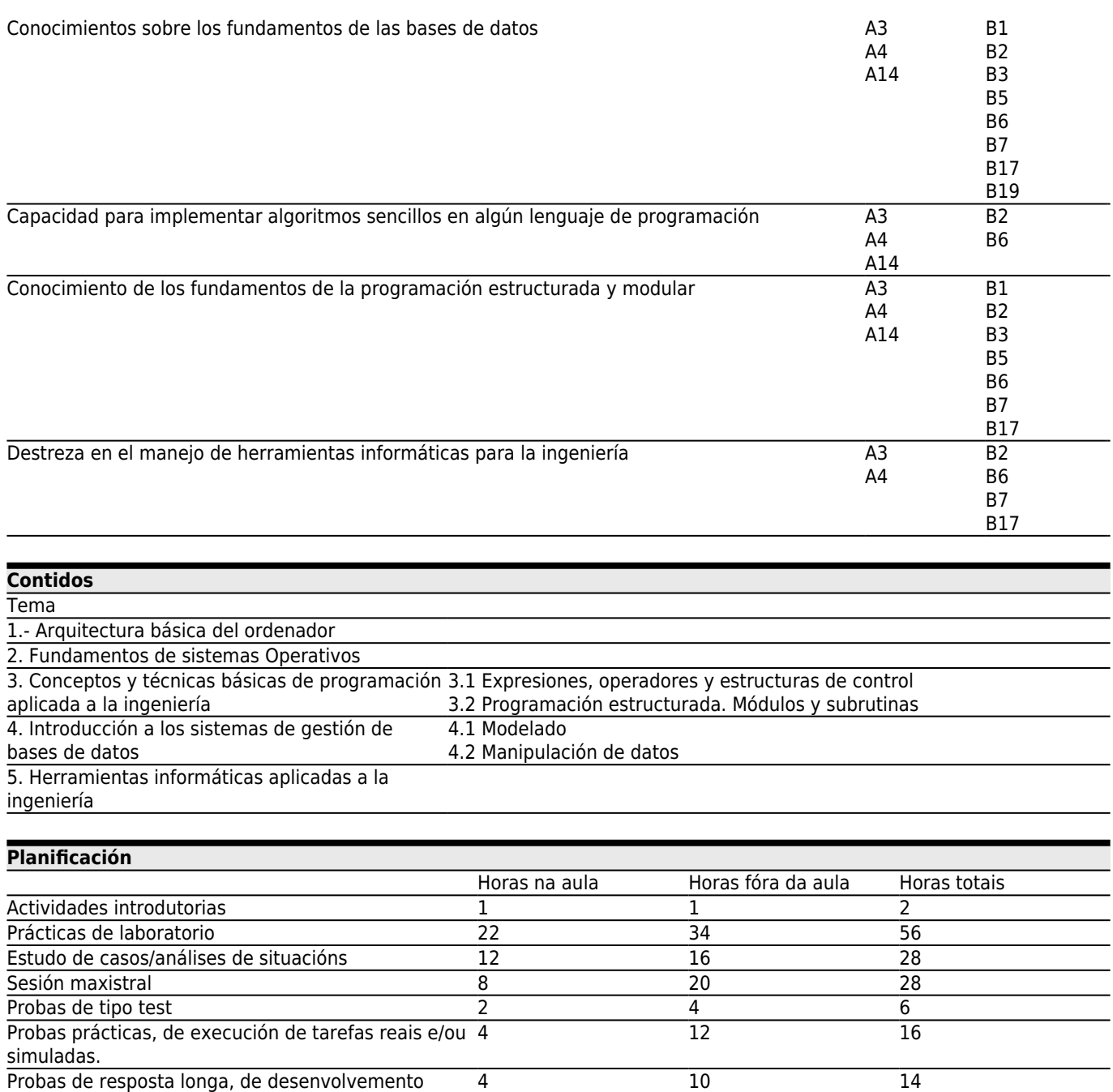

\*Os datos que aparecen na táboa de planificación son de carácter orientador, considerando a heteroxeneidade do alumnado.

#### **[Metodoloxía docente](#page--1-0)** Descrición Actividades introdutoriasActividades encamiñadas a tomar contacto, reunir información sobre o alumnado, creación de grupos, tarefas de organización, así como a presentar a materia. Prácticas de laboratorio Actividades de aplicación dos coñecementos a situacións concretas e de adquisición de habilidades básicas e procedimentais relacionadas coa materia obxecto de estudo. Desenvólvense en espazos especiais con equipamento especializado (laboratorios científico-técnicos, de idiomas, etc). Estudo de casos/análisesAnálise dun feito, problema ou suceso real coa finalidade de coñecelo, interpretalo, resolvelo, xerar de situacións hipóteses, contrastar datos, reflexionar, completar coñecementos, diagnosticalo e adestrarse en procedementos alternativos de solución. Sesión maxistral Exposición por parte do profesor dos contidos sobre a materia obxecto de estudo, bases teóricas e/ou directrices dun traballo, exercicio ou proxecto a desenvolver polo estudante.

# **[Atención personalizada](#page--1-0)**

# **[Avaliación](#page--1-0)**

**Descrición** Cualificación **Cualificación** Cualificación **Cualificación** Cualificación **Cualificación** 

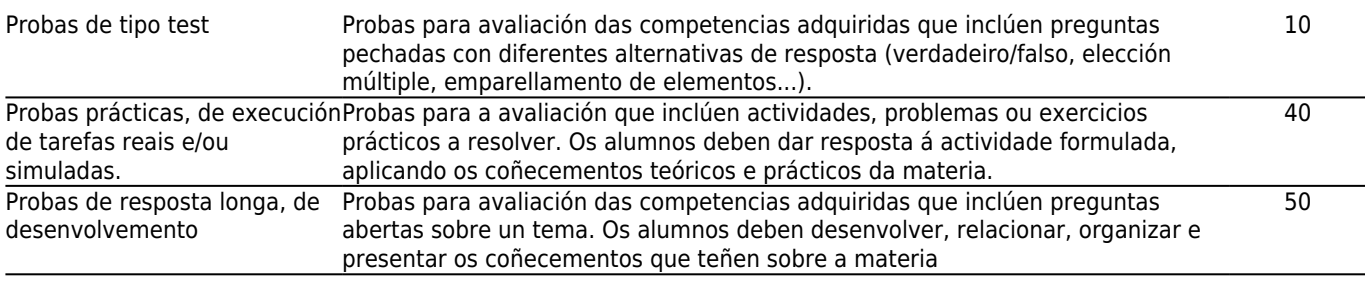

#### **[Outros comentarios sobre a Avaliación](#page--1-0)**

Para superar a materia é IMPRESCINDIBLE obtener unha puntuación mínima en todas e cada unha das partes que forman a avaliación.

Tanto a avaliación do mes de Maio-Xuño como a do mes de Xullo serán do mesmo tipo e consistiran nun exercicio escrito que:

- Para os alumnos que levan o sistema de avaliación contínua.- este exercicio valorará a porcentaxe que falta por avaliar(50%).
- Para aqueles alumnos que NOn levan o sistema de evaliación continua.- éste exercicio valorará o 100%.

Ol exercicio escrito inclue preguntas de respuesta longa y de tipo test.

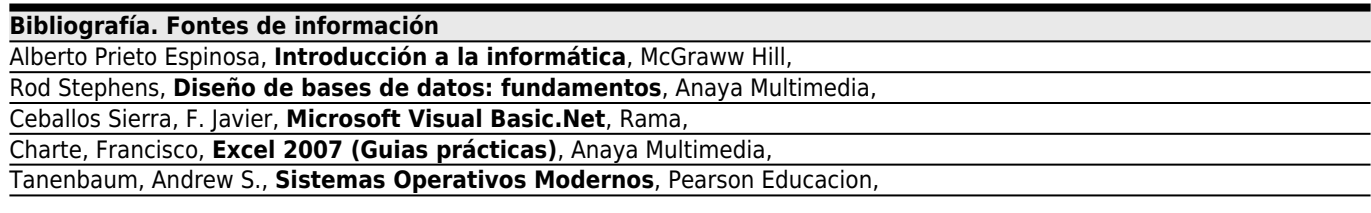

# **BIBLIOGRAFIA COMPLEMENTARIA**

\* [Programación avanzada con Microsoft Visual Basic .NET](http://biblio.cesga.es/search~S3*gag?/XVisual+Basic.Net&searchscope=3&SORT=D/XVisual+Basic.Net&searchscope=3&SORT=D&SUBKEY=Visual%20Basic.Net/1%2C23%2C23%2CB/frameset&FF=XVisual+Basic.Net&searchscope=3&SORT=D&6%2C6%2C) Balena, Francesco McGraw-Hill, 2003 ( [TOR 004.42 BAL pro](http://biblio.cesga.es/search~S3*gag?/cTOR+004.42+BAL+pro/ctor+004.42+bal+pro/-3,-1,,E/browse) [\)](http://biblio.cesga.es/search~S3*gag?/cTOR+004.42+BAL+pro/ctor+004.42+bal+pro/-3,-1,,E/browse)

**[Recomendacións](#page--1-0)**